| Enrollment No: | Exam Seat No.: |
|----------------|----------------|
|                |                |

## **C.U.SHAH UNIVERSITY**Summer Examination-2016

| Subject | Name: | Mobile | Apps | Develo | pment | using | Wine | dows | Phone |
|---------|-------|--------|------|--------|-------|-------|------|------|-------|
|         |       |        |      |        |       |       |      |      |       |

Subject Code: 4CS06IWA1 Branch: B.Sc.IT

Semester: 6 Date: 04/05/2016 Time: 02:30 To 05:30 Marks: 70

## **Instructions:**

- (1) Use of Programmable calculator & any other electronic instrument is prohibited.
- (2) Instructions written on main answer book are strictly to be obeyed.
- (3) Draw neat diagrams and figures (if necessary) at right places.
- (4) Assume suitable data if needed.

| Que-1 | l Attempt a | ll the fo | llowing | MCQs |
|-------|-------------|-----------|---------|------|
|-------|-------------|-----------|---------|------|

[14]

| 1. | Windows phone UI is based on Microsoft's                                         | technology.                     |  |  |  |
|----|----------------------------------------------------------------------------------|---------------------------------|--|--|--|
|    | a) Metro UI                                                                      | c) Azure                        |  |  |  |
|    | b) OOPS                                                                          | d) Cloud                        |  |  |  |
| 2. | Which is the default browser for windows phone?                                  |                                 |  |  |  |
|    | a) Chrome                                                                        | c) UC Browser                   |  |  |  |
|    | b) Internet Explorer                                                             | d) Firefox                      |  |  |  |
| 3. | GDR stands for                                                                   |                                 |  |  |  |
|    | a) General Debug Rule                                                            | c) General Distribution Release |  |  |  |
|    | b) General Distribution Rule                                                     | d) None of above                |  |  |  |
| 4. | . Which of the following is not a component of windows phone application platfor |                                 |  |  |  |
|    | a) Cloud service                                                                 | c) Silverlight                  |  |  |  |
|    | b) XNA                                                                           | d) DNA                          |  |  |  |
| 5. | Which technology is used to develop cloud services for windows phone?            |                                 |  |  |  |
|    | a) C#.NET                                                                        | c) XNA                          |  |  |  |
|    | b) Silverlight                                                                   | d) Azure                        |  |  |  |
| 6. | XAML is developed by                                                             |                                 |  |  |  |
|    | a) Sun Microsystems                                                              | c) Microsoft                    |  |  |  |
|    | b) Oracle                                                                        | d) Adobe                        |  |  |  |

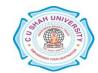

| 7.       | attribute specifies the name                        | of the style.                                  |            |
|----------|-----------------------------------------------------|------------------------------------------------|------------|
|          | a) x:id                                             | c) x:name                                      |            |
|          | b) x:key                                            | d) x:identity                                  |            |
| 8.       | In windows phone, every page inhe                   | rits from a class called                       |            |
|          | a) PhoneApplicationPage                             | c) PhonePage                                   |            |
|          | b) ApplicationPage                                  | d) AppPage                                     |            |
| 9.       | Which requirements are must for w                   | indows phone application certification?        |            |
|          | a) Application must be reliable                     | c) Application must be free of malicious softw | are        |
|          | b) Application must be efficient                    | d) All of above                                |            |
| 10       | sets or gets the value that sp                      | pecifies maximum number of characters allowed  | for        |
|          | user input.                                         |                                                |            |
|          | a) Maximum                                          | c) MaxLength                                   |            |
|          | b) MaxChar                                          | d) MaxCharacters                               |            |
| 11       | . Which of the following property do                | esn't belong to ProgressBar control?           |            |
|          | a) Max                                              | c) Value                                       |            |
|          | b) Maximum                                          | d) IsIndeterminate                             |            |
| 12       | . Which control is used to input confi              | idential data from user?                       |            |
|          | a) RadioButton                                      | c) TextBlock                                   |            |
|          | b) PasswordBox                                      | d) TextBox                                     |            |
| 13       | property of HyperLink butte                         | on control is used to set URL for navigation.  |            |
|          | a) NavigateLink                                     | c) NavigateURL                                 |            |
|          | b) NavigationURL                                    | d) NavigationLink                              |            |
| 14       | . To create an icon in ApplicatoinBar               | , which class is used?                         |            |
|          | a) ApplicationBarButtonIcon                         | c) ApplicationBarIconButton                    |            |
|          | b) ApplicationBarIcon                               | d) AppBarIconButton                            |            |
|          |                                                     |                                                |            |
| Attem    | pt any four questions from Que-2                    | to Oue-8                                       |            |
|          |                                                     | es gas s                                       |            |
|          | Attempt all questions.                              |                                                | [14]       |
|          | Explain page orientation                            |                                                | [5]        |
|          | Explain data binding in XAML. What is XAML? Explain |                                                | [5]<br>[4] |
| Э.       | What is AAIVIL: Explain                             |                                                | [ד]        |
| Que-3    | Attempt all questions.                              |                                                | [14]       |
| 1.       | Explain any seven features of winder                | ows phone.                                     | [7]        |
| 2.       | Explain MediaElement control with                   | its properties, methods and events.            | [7]        |
| O110-4   | Attempt all questions.                              |                                                | [14]       |
|          | Write steps for creating windows pl                 | none application.                              | [5]        |
| 2.       | Explain data binding with objects. V                |                                                | [5]        |
| 3.       | Explain windows phone application                   | <u>-</u>                                       | [4]        |
| <u> </u> |                                                     |                                                | F4 4-      |
| Que-5    | Attempt all questions.                              |                                                | [14]       |

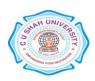

| 1.    | Explain application life cycle with diagram.                                  | [7]  |
|-------|-------------------------------------------------------------------------------|------|
| 2.    | Write a short note on application publishing life cycle.                      | [7]  |
| Que-6 | Attempt all questions.                                                        | [14] |
| 1.    | Explain windows phone certification requirements.                             | [5]  |
| 2.    | What is the purpose of PasswordBox control? Explain any six properties of it. | [5]  |
| 3.    | What is the use of TextBlock control? Explain any four properties of it.      | [4]  |
| Que-7 | Attempt all questions.                                                        | [14] |
| 1.    | Explain StackPanel control with example.                                      | [5]  |
| 2.    | Explain Grid control with example.                                            | [5]  |
| 3.    | Define following events.                                                      | [4]  |
|       | a) Loaded                                                                     |      |
|       | b) LostFocus                                                                  |      |
|       | c) Tapped                                                                     |      |
|       | d) KeyUp                                                                      |      |
| Que-8 | Attempt all questions.                                                        | [14] |
| 1.    | What is ApplicationBar? Explain                                               | [5]  |
| 2.    | Explain the version history of windows phone 7 and windows phone 8.           | [5]  |
| 3.    | Write an example of creating an ApplicationBar                                | [4]  |

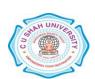